## **МИНИСТЕРСТВО ПРОСВЕЩЕНИЯ РОССИЙСКОЙ ФЕДЕРАЦИИ Министерство просвещения Кабардино-Балкарской Республики Местная администрация Черекского муниципального района МКОУ СОШ №1 с.п. Верхняя Балкария**

### **PACCMOTPEHO**

Руководитель МО

естесвенно-научного

цикла

Казиева М.И.

приказ №56 от «30» 08 2023 г.

#### СОГЛАСОВАНО

Заместитель директора по **УВР** 

 $\ell$ 

Циканова Р.А. приказ №56 or  $\sqrt{30}$  08 2023 r.

#### **УТВЕРЖДЕНО**

И.о. директора МКОУ COIII Nº1

Темукуева Р.А. приказ №56 от «30» 08 2023 г.

## **РАБОЧАЯ ПРОГРАММА**

### **учебного предмета «Технология»**

для обучающихся 5-9 классов

**Верхняя Балкария 2023**

#### **Пояснительная записка к программе**

#### Статус документа

Рабочая программа по информационной технологии разработана на основе:

- Приказа Минобразования России от 5 марта 2004 года № 1089 «Об утверждении федерального компонента государственных образовательных стандартов начального общего, основного общего и среднего (полного) общего образования;
- Приказа Минобразования России от 9 марта 2004 года № 1312 «Об утверждении федерального базисного учебного плана и примерных учебных планов для образовательных учреждений Российской Федерации, реализующих программы общего образования»;
- Постановления Главного государственного санитарного врача РФ от 29.12.2010 № 189 «Об утверждении СанПиН 2.4.2.2821-10 «Санитарно-эпидемиологические требования к условиям и организации обучения в общеобразовательных учреждениях»;
- Годового календарного учебного графика на 2023 2024 учебный год.
- Учебного плана школы на 2023 2024 учебный год.

#### Структура документа

Рабочая программа включает следующие разделы: пояснительная записка, содержание программы учебного курса, требования к уровню подготовки учащихся, учебно–тематический план, поурочное планирование, учебное и учебно-методическое обеспечение обучения для учащихся и учителя.

Данная программа преподавания дисциплины «Информационные технологии» в школе создана на основе «Программа по информационной технологии (системноинформационная концепция).» 2-е издание, 2020 год.

Все учебные издания в составе учебно-методического комплекта прошли экспертизу Федерального экспертного совета по информатике Министерства образования и получили гриф «Рекомендовано Министерством образования в качестве учебника (практикума, учебного пособия) по базовому курсу информационной технологии ».

Программа курса информационной технологии предполагает непрерывную линию развивающего обучения информатике с 5-го по 9-й класс.

Реализована методика формирования у учащихся умений исследовательской деятельности на основе системного подхода к анализу и исследованию объектов окружающего мира.

Реализованы межпредметные связи информатики с другими школьными дисциплинами.

Разработана тестовая система контроля усвоения знаний и умений учащихся.

#### **Актуальность**

В период перехода к информационному обществу важным достижением любого человека является его умение оперативно и качественно работать с информацией, его способность к всестороннему анализу информации и результатов ее обработки, а также к принятию обоснованных и своевременных решений на основе имеющейся информации. Этому надо планомерно и непрерывно учить, начиная с первых шагов в школе. А для этого должны быть сформированы требования к структуре знаний по всем дисциплинам информационно-компьютерного направления на всех уровнях обучения, выстроена логическая и непрерывная последовательность изучаемых дисциплин, а в них разделов и тем. Кроме того, необходимо создать соответствующие условия обучения во всех образовательных учреждениях любого уровня и, в первую очередь, в школе, в том числе и по данному направлению.

Первые шаги на этом пути уже сделаны – в средней школе официально в базовый учебный план введен предмет «информационные технологии », принят Государственный образовательный стандарт для среднего образования, определяющий основные ориентиры обучения.

Современный этап развития общества определяет достаточно высокие требования к уровню знаний и умений выпускника школы в области компьютерных знаний и информационных технологий. Он должен обладать определенным уровнем информационной культуры, которая и определяет его умение оперативно и качественно работать с информацией на базе современных технических средств, технологий и методов.

В наибольшей мере на достижение поставленной нашим обществом цели ориентирована образовательная область «информационной технологии», где имеется возможность использовать огромный потенциал компьютерной индустрии. Особенно важно это учитывать при формировании школьной учебной программы и соответствующего содержания обучения. Этот тот уровень образования и та предметная область, где закладывается фундамент информационной культуры, активизируется познавательная деятельность учащегося, формируется его мировоззрение и информационная коммуникабельность. От того, насколько качественен этот фундамент, во многом, будет зависеть, судьба выпускника школы. Глубокие и прочные основы информационной культуры, сформированные на уроках по дисциплине «информационные технологии», обеспечат в дальнейшем быстрейшую адаптацию учащегося в информационном обществе после окончания школы.

Таким образом, первостепенной задачей, стоящей перед преподавателями информатики и информационной технологии, является принятие такой концепции обучения, целью которой будет создание базы информационной культуры выпускника школы. Это достаточно непростая задача, т.к. динамика изменений в области компьютерных знаний настолько высока, что созданные учебные программы, учебнометодические комплекты, учебники, учебные пособия необходимо постоянно совершенствовать с целью отражения существующих новаций. Кроме того, утвержденный Министерством образования и науки РФ федеральный компонент государственных образовательных стандартов по информатике и информационной технологии определяет новые требования к методическому обеспечению учебного процесса в школе. Большинство используемых в школе учебников по информатике не отвечают в полной мере поставленным в стандарте требованиям, что приводит к необходимости их переработки.

Таким образом, основная цель обучения информатике и информационной технологии по авторской концепции преподавания направлена на обеспечение *базового уровня* информационной культуры учащегося. Эта цель может быть достигнута только при условии непрерывности образования на основе концентрического подхода, который способствует повышению устойчивости знаний и приобретению навыков работы на компьютере.

В программе обучения систематическое целенаправленное образование в области информатики и информационной технологии рекомендуется начинать с 5-го класса. При этом в 5-м и 6-м классах предмет изучается на пропедевтическом уровне.

#### **Требования государственного стандарта общего образования по дисциплине «информационные технологии»**

Государственный стандарт общего образования включает три компонента:

- *федеральный компонент* устанавливается Российской Федерацией;
- *региональный (национально-региональный) компонент* устанавливается субъектом Российской Федерации;
- *компонент образовательного учреждения* самостоятельно устанавливается образовательным учреждением.

В любом образовательном учреждении в первую очередь должен быть реализован федеральный компонент, как в содержательном плане, так и по объему часов. Остальные два компонента реализуются исходя из возможностей конкретного образовательного учреждения и выбранного профессионально-ориентированного направления.

Федеральный компонент стандарта общего образования выстроен по *концентрическому принципу*: первый концентр – начальная и основная школа, второй – старшая школа. Федеральный компонент стандарта по учебному предмету, в том числе и по предмету «информационной технологии» включает:

*цели* изучения учебного предмета;

1

- *обязательный минимум* содержания основных образовательных программ по данному учебному предмету;
	- *требования* к уровню подготовки выпускников по данному учебному предмету.

В соответствии с поставленными в Государственном стандарте общего образования по данному предмету целями, обязательным минимумом и требованиями к уровню подготовки выпускников была переработана ранее созданная программа обучения информатике<sup>1</sup> и, частично, соответствующий ей комплект учебников и учебных пособий.

Из таблицы 1, где отображены заложенные в Государственном стандарте цели обучения по информатике и информационной технологии, видно, что цели основной и старшей школы, во-многом, совпадают, кроме того, четко прослеживается принцип концентричности обучения. То же самое можно сказать и о требованиях к уровню подготовки школьников.

Учитывая, что авторская концепция и программа обучения ориентированы на непрерывность подготовки, нас в большей степени будет интересовать перечень требований к уровню подготовки выпускников, как некий окончательный результат. Поэтому основной акцент при переработке программы и учебно-методического комплекта был поставлен на отбор содержания обучения в старшей школе при условии, что предыдущий уровень подготовки в основной школе был обеспечен в соответствии с авторской программой обучения.

# **Учебно-тематическое планирование 5 класс**

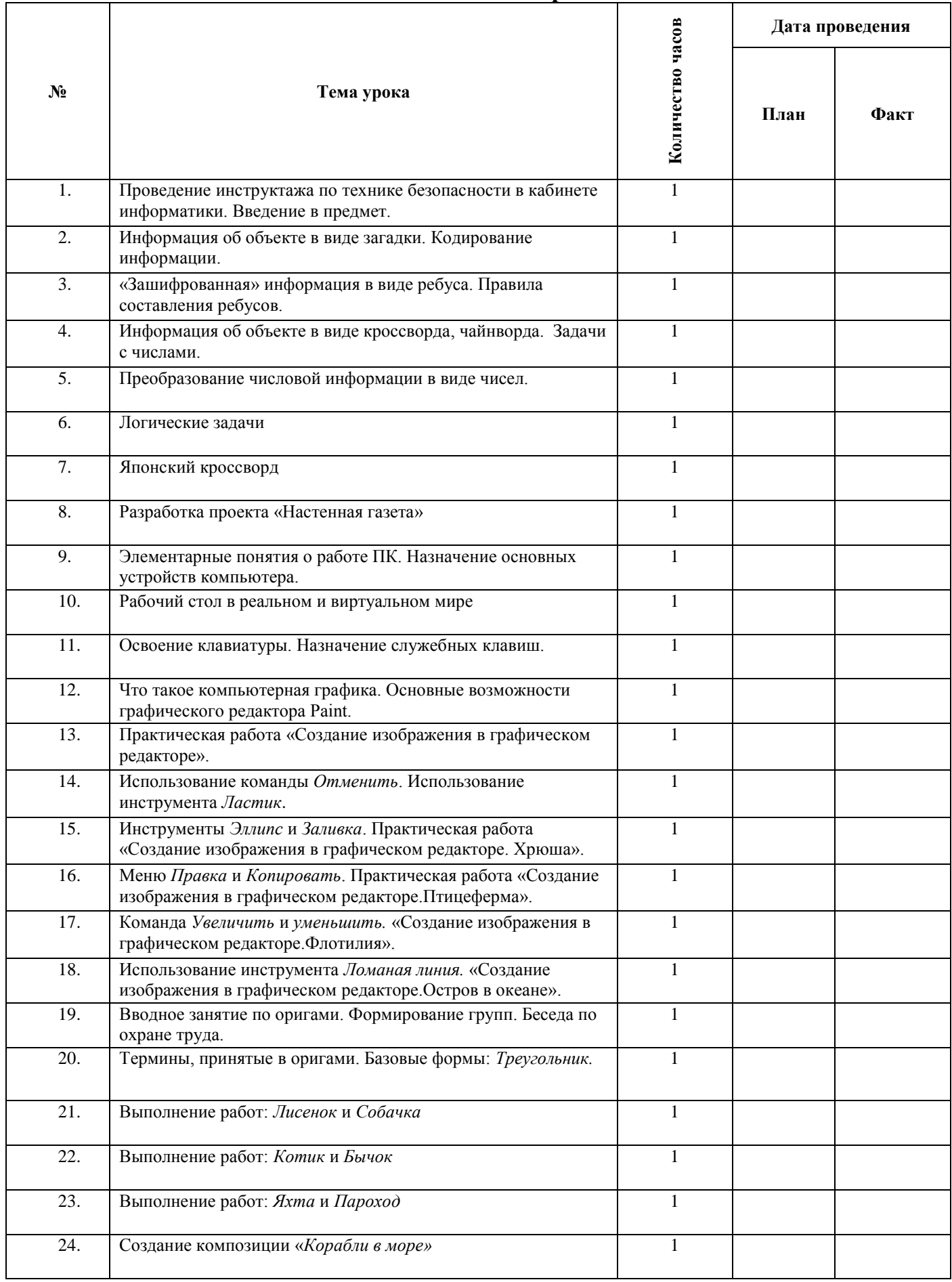

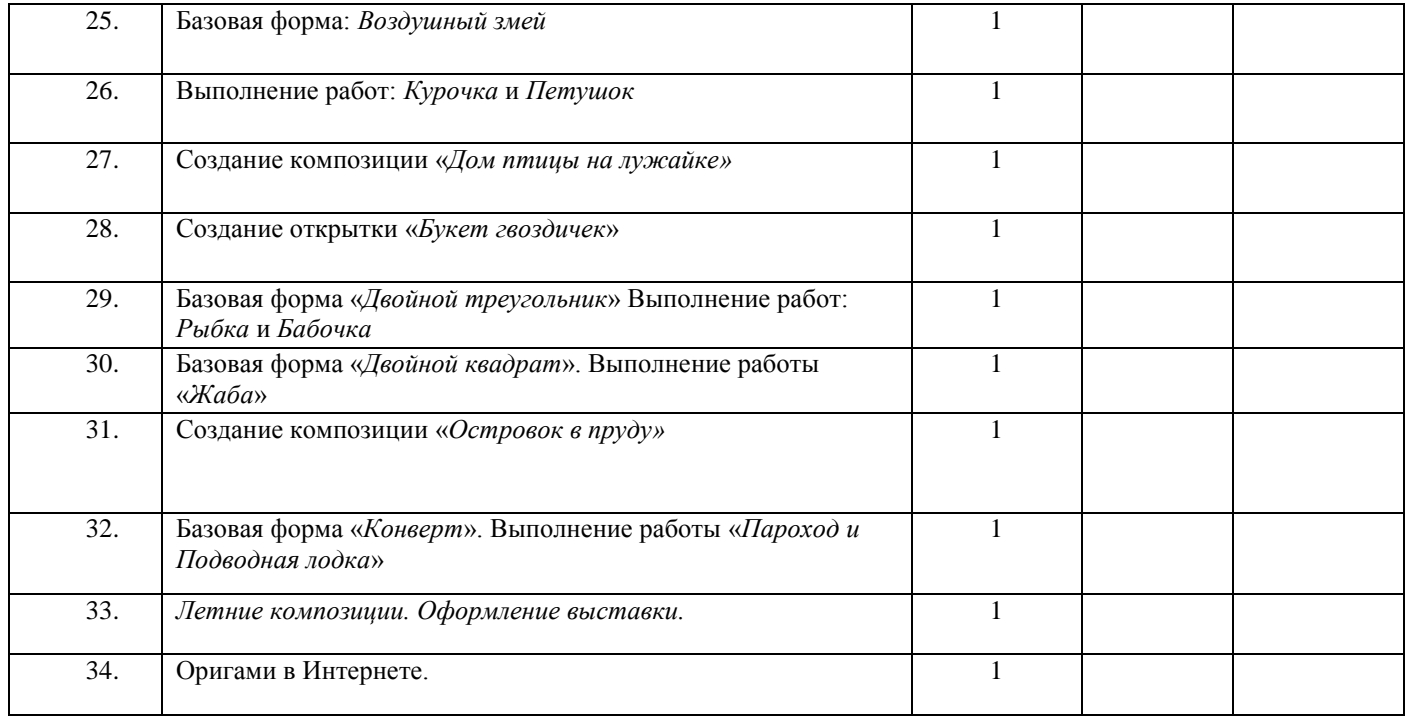

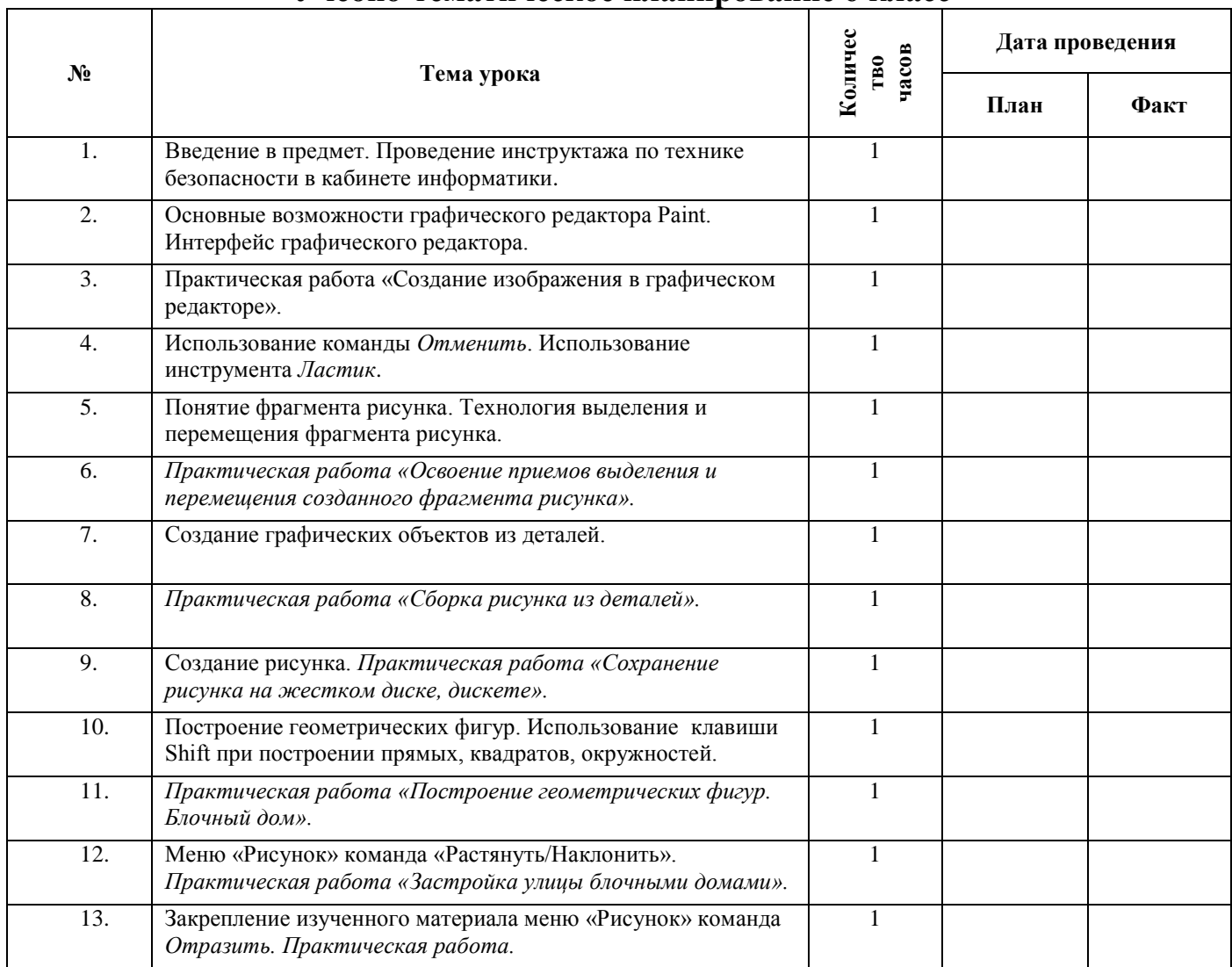

# **Учебно-тематическое планирование 6 класс**

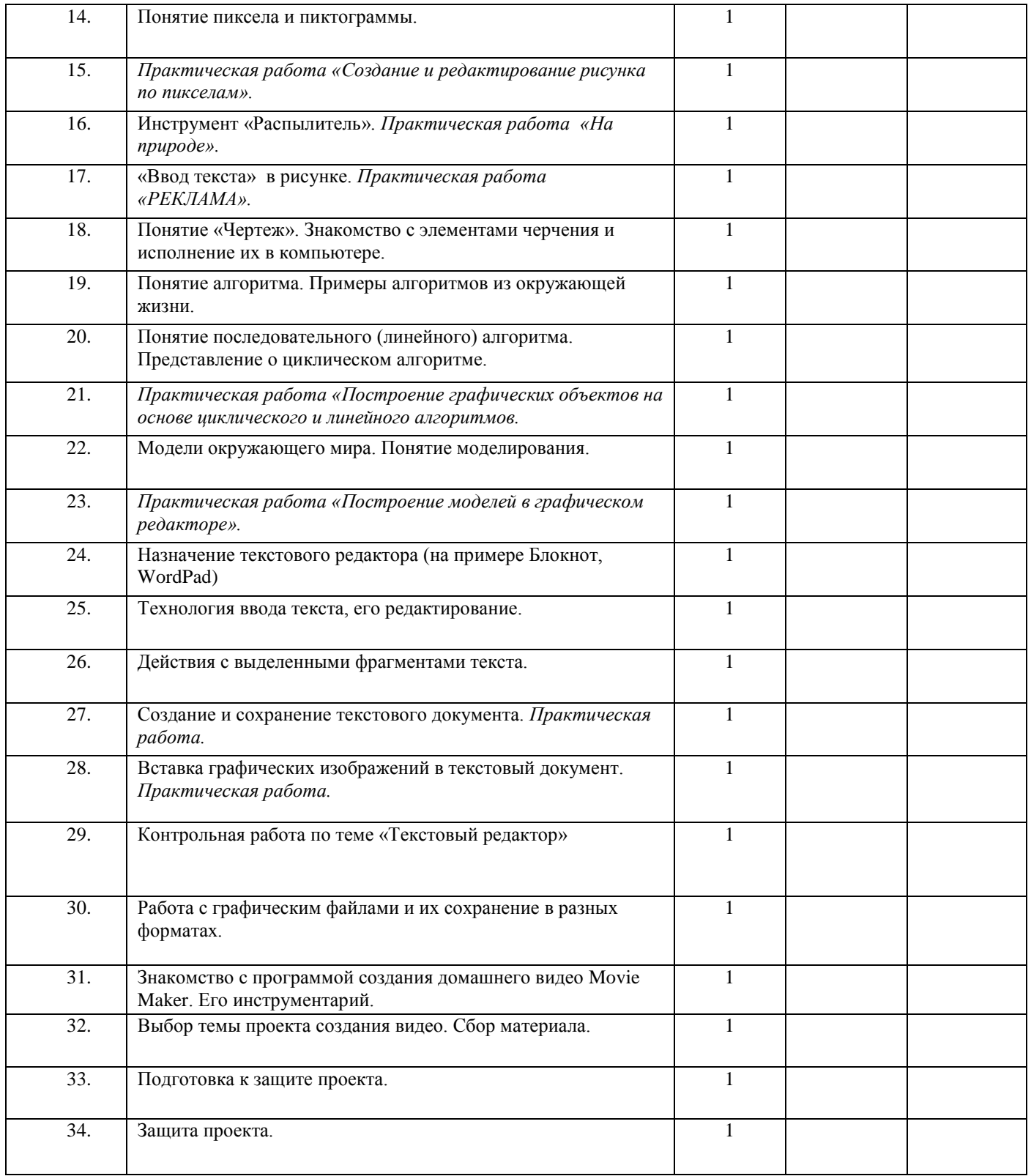

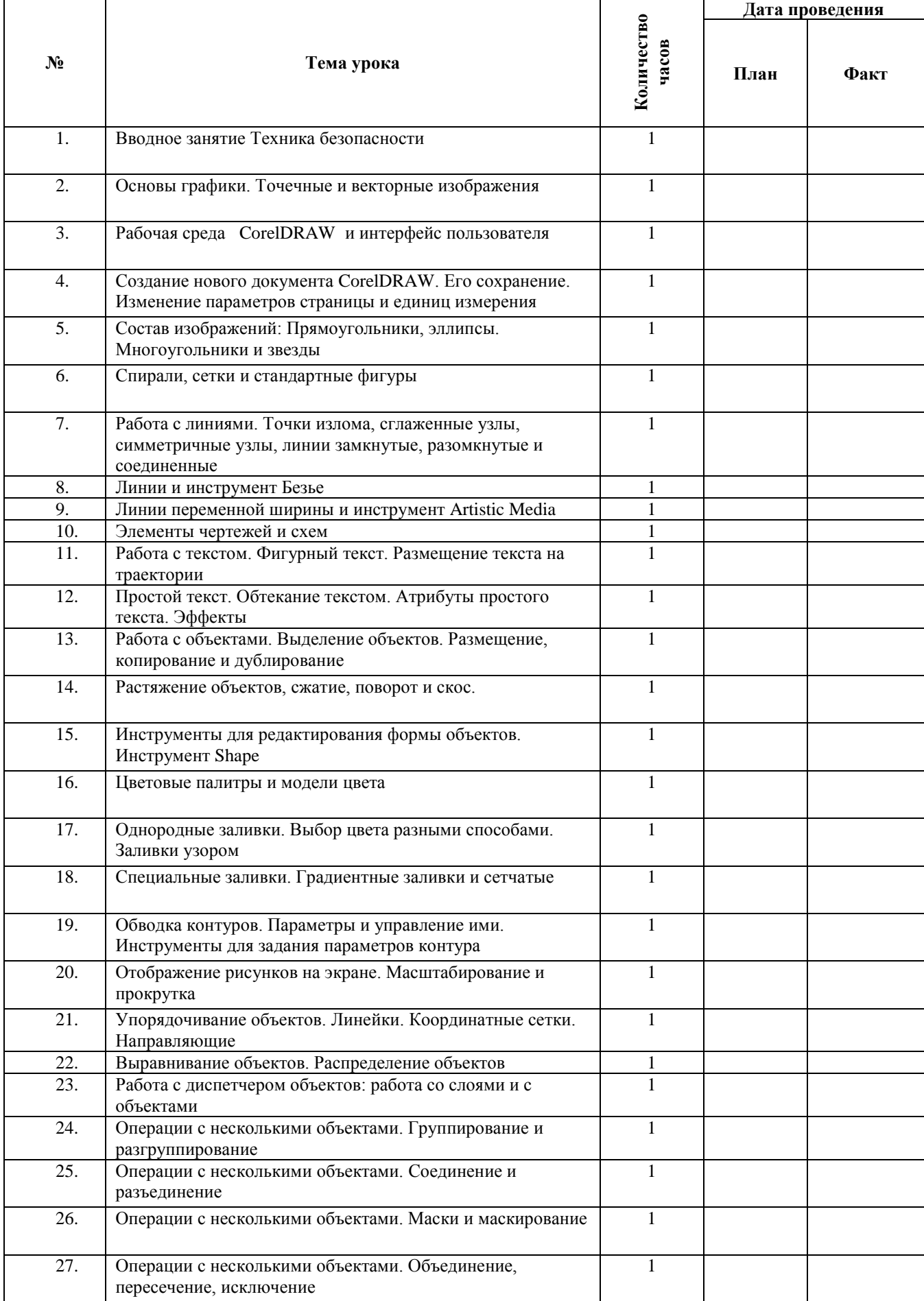

# **Учебно-тематическое планирование 7 класс**

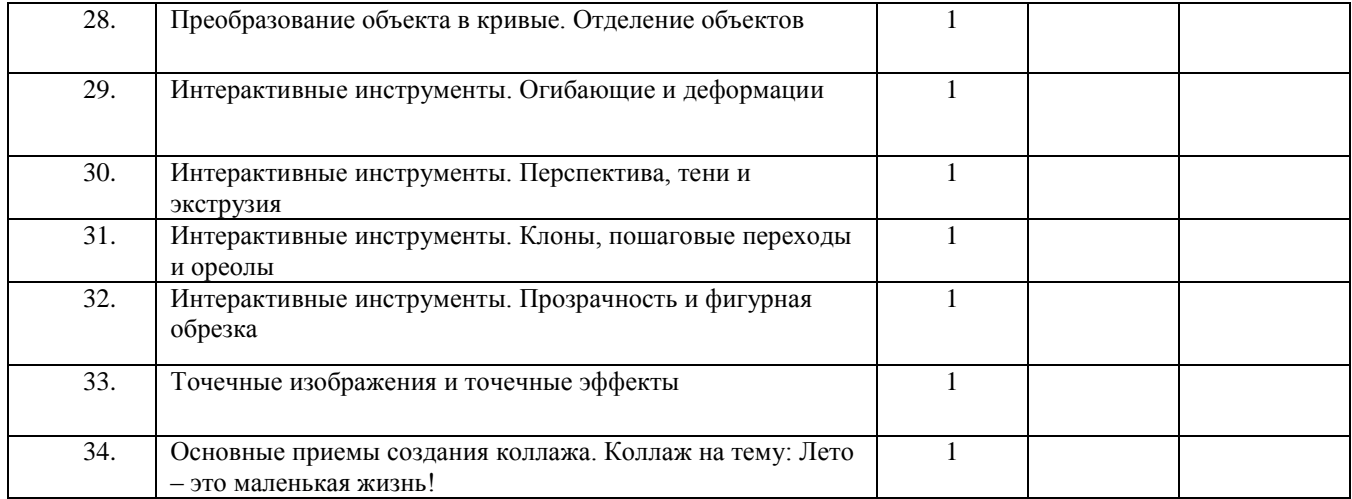

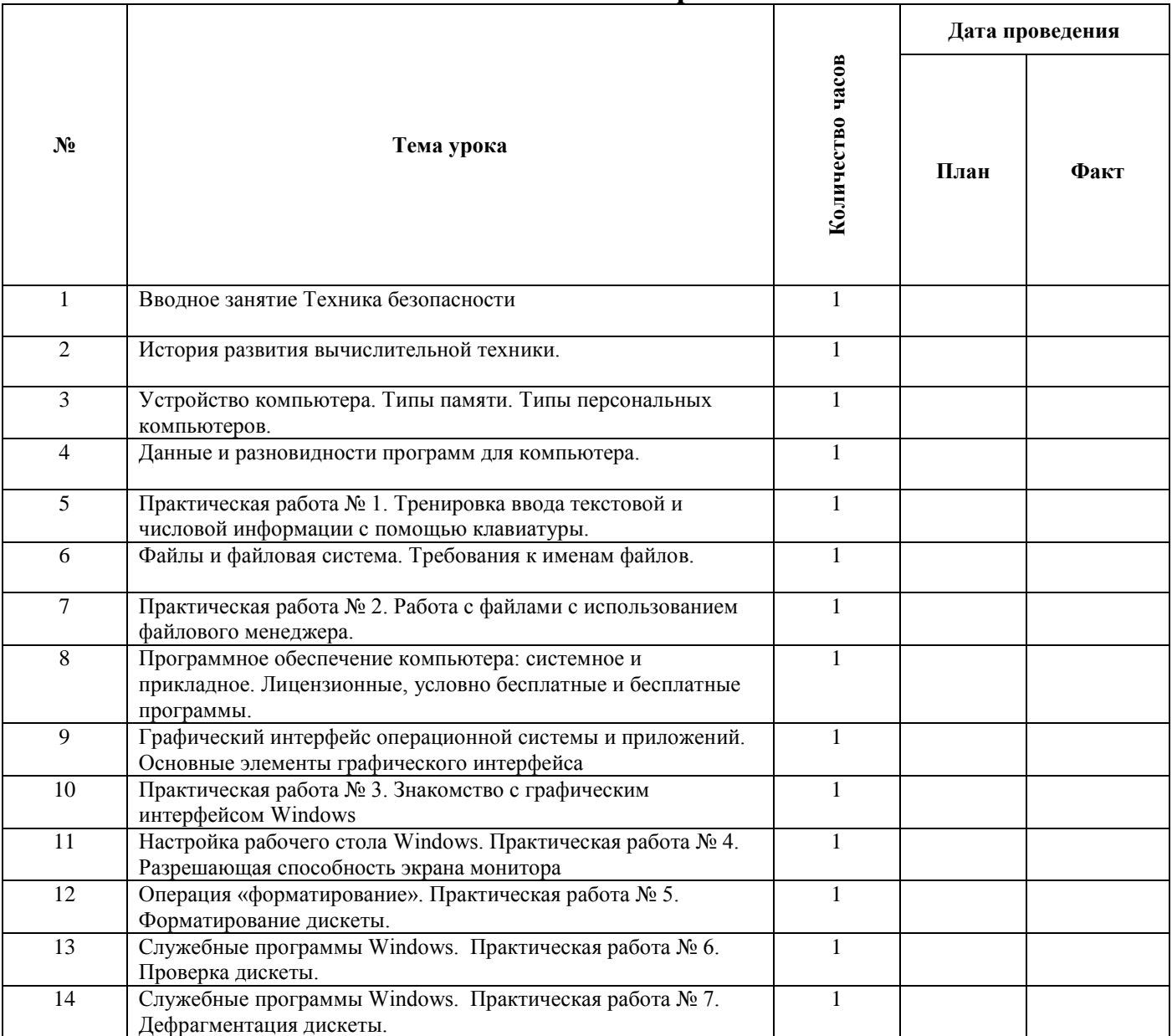

# **Учебно-тематическое планирование 8 класс**

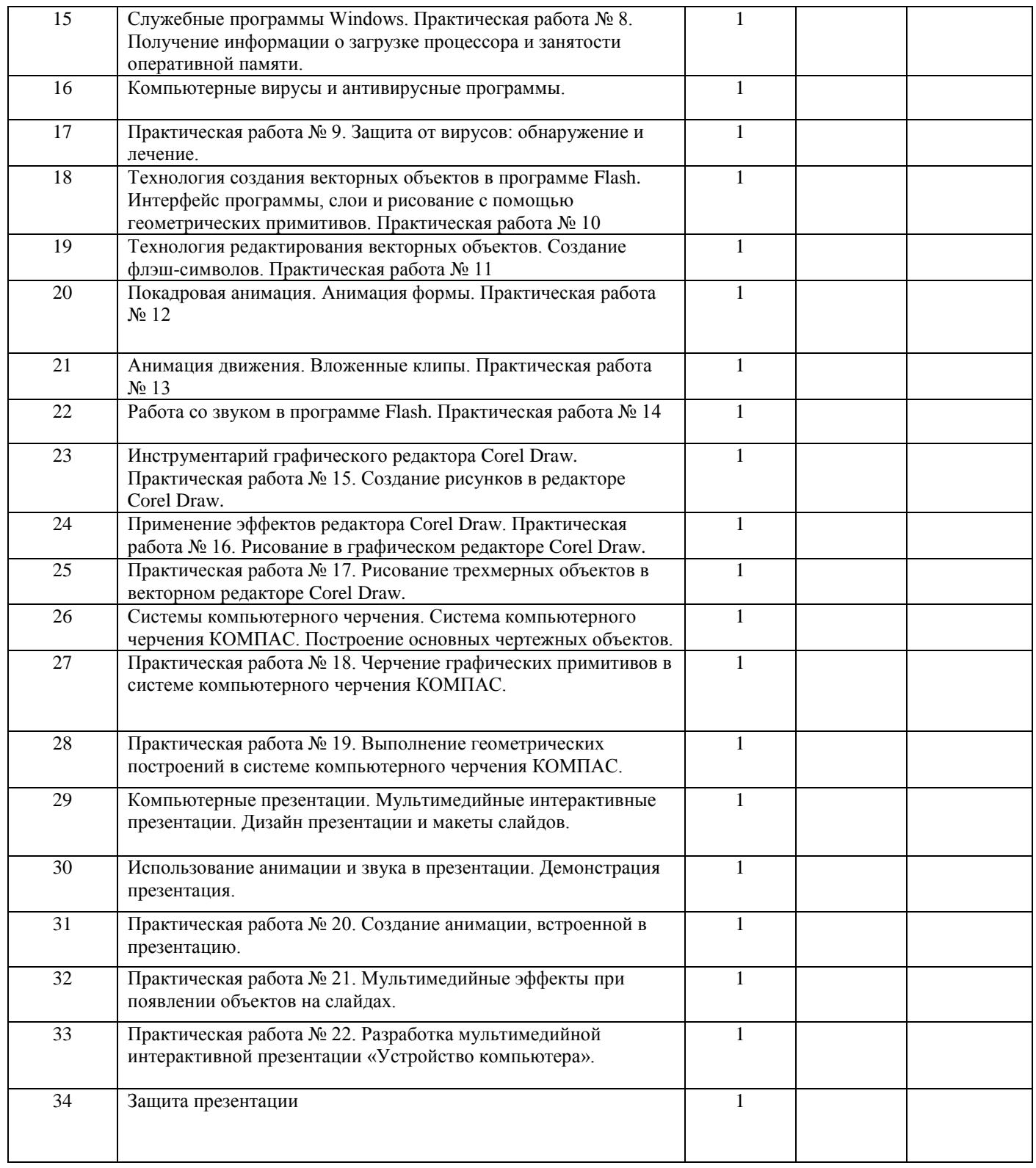

# **Учебно-тематическое планирование 9 класс**

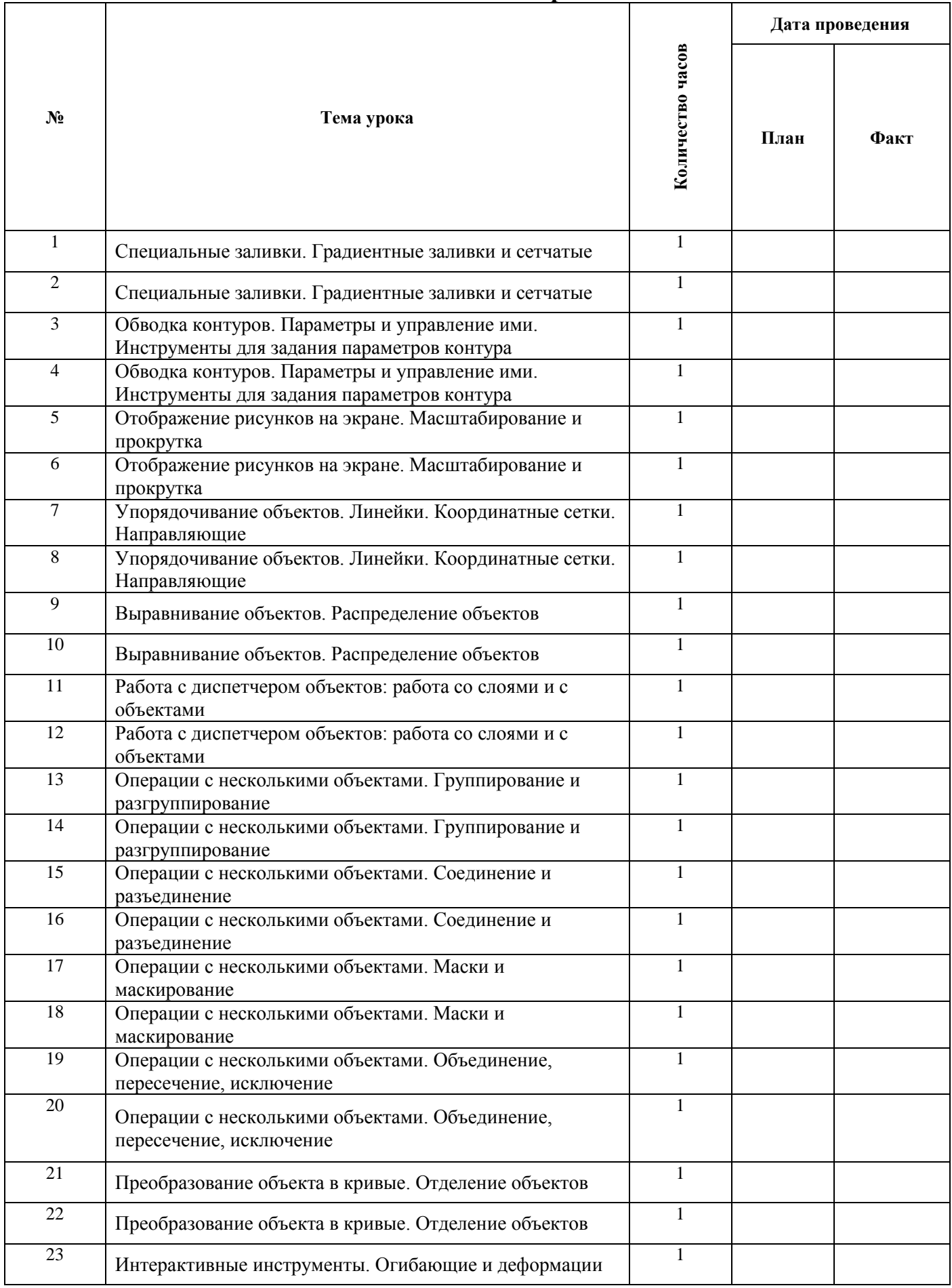

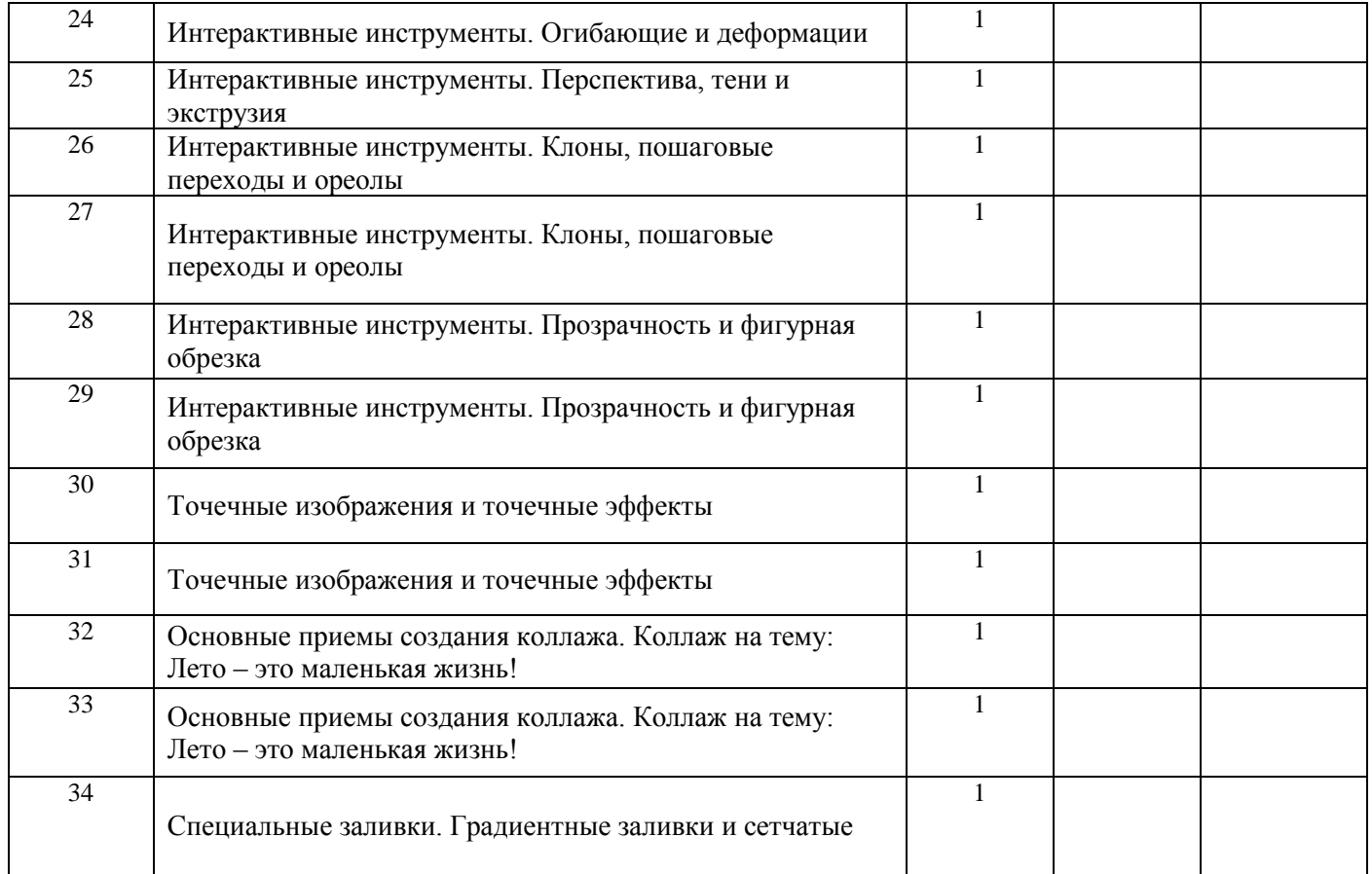